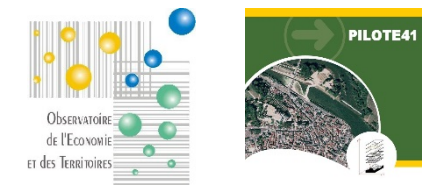

### **PILOTE41**

# **WebSIG « Observatoire du commerce »**

#### **Fiche de présentation**

## **1. Présentation**

L'Observatoire de l'Economie et des Territoires tient à jour un fichier géolocalisé des entreprises du Loir-et-Cher basé sur l'exploitation des données consulaires (CMA, CCI) recueillies mensuellement ainsi que sur des enquêtes régulières et des remontées opérées par les développeurs économiques notamment.

A partir de ce fichier, l'Observatoire met à disposition de ses membres une application WebSIG spécialement dédiée à la connaissance des commerces qui permet de consulter via Internet l'état en cours de ces données.

L'application permet également aux élus et agents autorisés (accès sécurisé / identification personnelle) de contribuer à la constitution d'une base de données sur les locaux vacants qui fait aujourd'hui défaut.

Intérêts pour la Collectivité :

- $\triangleright$  Connaître avec précision le tissu commercial de la ville : localiser, interroger
- $\triangleright$  Connaître et gérer le parc des locaux commerciaux vacants et/ou disponibles

Dans le cadre de la mise à disposition de cet outil, l'Observatoire assure également un accompagnement des utilisateurs à la prise en main de l'outil sur une demi-journée. L'un des points forts de cet outil est qu'il ne nécessite pour l'utilisateur aucune compétence ni logiciel spécifiques.

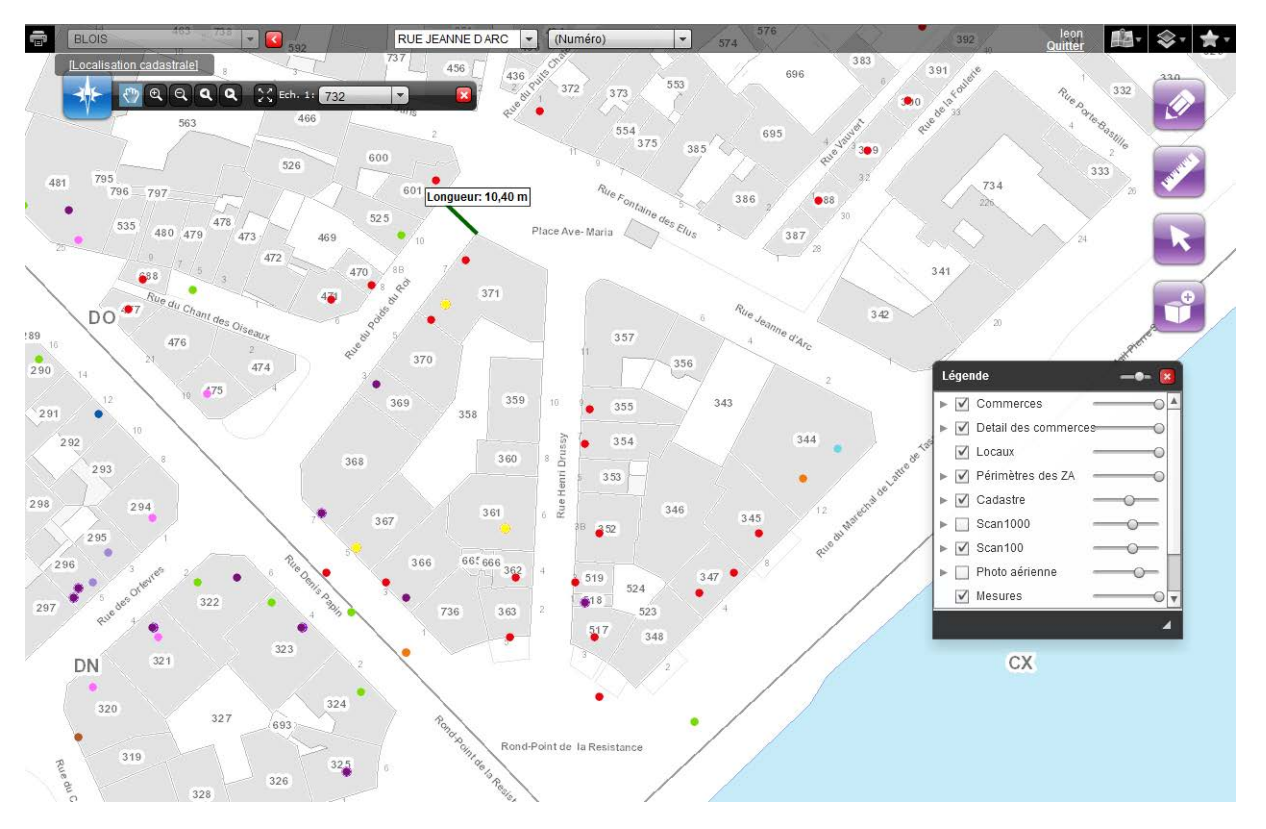

## **2. Principales fonctionnalités de l'application cartographique en ligne proposée**

(Section)

 $\bar{\mathbf{v}}$ 

(Voie)

Affichage en fond d'une cartographie dédiée : **cadastre** vectorisé (parcellaire et bâti), **photo aérienne** à haute résolution, **PLU**, **zones d'activité**

- Fonctions « classiques » de navigation cartographique

- Localisation à la parcelle ou à l'adresse

- **Géolocalisation des locaux vacants**

- **Saisie de la fiche de renseignements** associée

- Association de **documents** (photos, pdf, …) aux locaux vacants

- Cartographie « prête à l'emploi » des commerces selon classification et **filières**

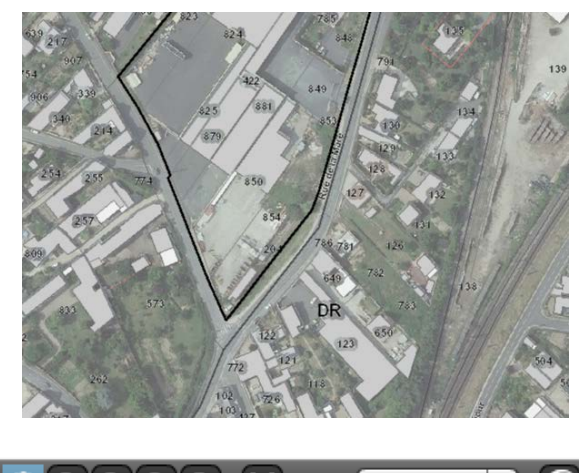

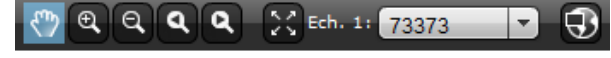

 $\overline{\phantom{a}}$ 

(Lieu-dit)

⊣

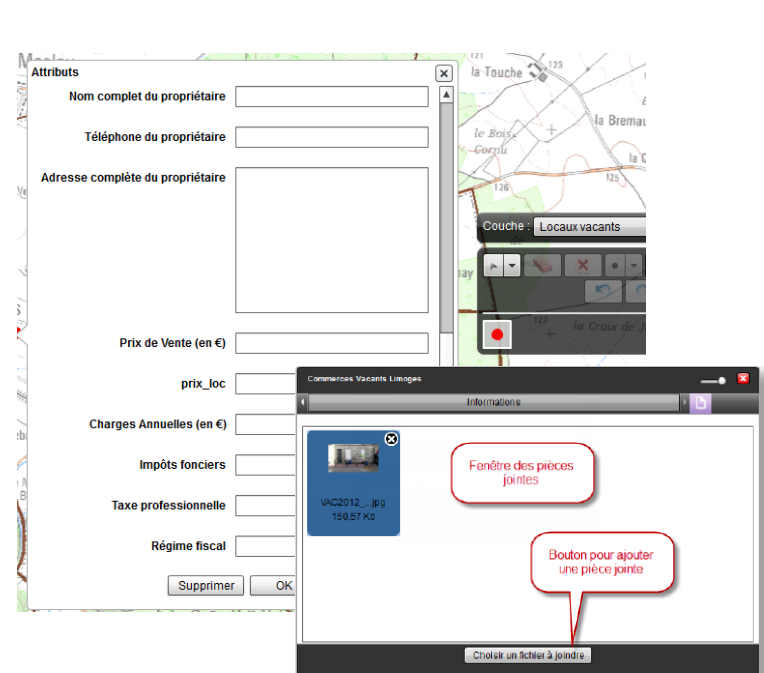

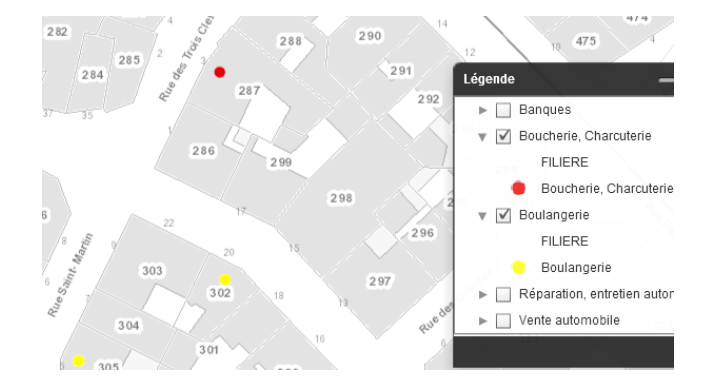

- Fonctions de **requêtes** au sein des commerces et des locaux vacants ; requêtes libres et requêtes orientées

- **Consultation des fiches descriptives** des commerces et des locaux vacants

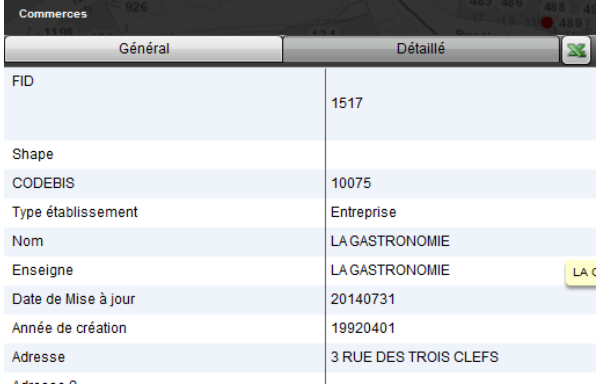

- **Impressions** selon gabarit à définir avec la ville

Spécifications de l'ordinateur utilisé pour se connecter à l'application :

- accès à l'application via Internet (connexion ADSL nécessaire)
- aucun logiciel spécifique
- nécessite le plug-in Flash à jour